| Name   |  |
|--------|--|
| Period |  |

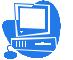

## Looking Through the Window The History of Computers

**DIRECTIONS:** Use the information collected to create a timeline in MovieMaker to showcase the history of computers-include all information gathered (including the people) and put them in date order when you create your timeline. Save a picture for each event in your HISTORY\_GRAPHICS folder

- Write a definition of computer on the back of this sheet.
- Research the people listed below. Give 2 interesting facts about each person.

|                            | Why Famous | Interesting Facts (include dates) |
|----------------------------|------------|-----------------------------------|
| Charles Babbage            |            |                                   |
| Bill Gates                 |            |                                   |
| Grace Hopper               |            |                                   |
| Steve Jobs                 |            |                                   |
| Lady Ada Byron<br>Lovelace |            |                                   |

• List the important events you have chosen to showcase.

| DATE | EVENT                                                                         | BRIEF DESCRIPTION |
|------|-------------------------------------------------------------------------------|-------------------|
|      | Describe the first computer invented.                                         |                   |
|      | Around what time period was the home computer (PC) invented? Who invented it? |                   |
|      | Why do we call it a computer bug when something goes wrong?                   |                   |
|      | When did computer viruses first appear?                                       |                   |
|      | World Wide Web                                                                |                   |
|      |                                                                               |                   |
|      |                                                                               |                   |
|      |                                                                               |                   |
|      |                                                                               |                   |
|      |                                                                               |                   |